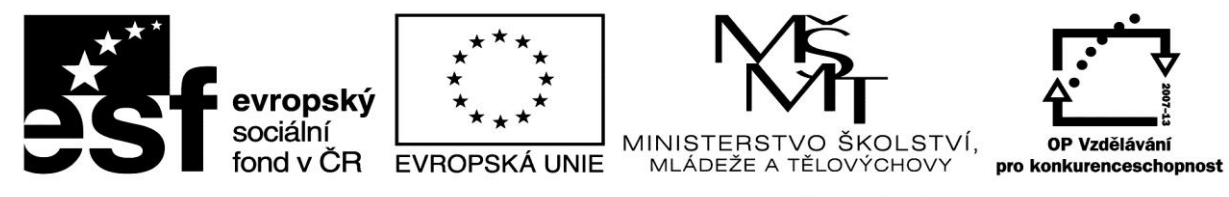

INVESTICE DO ROZVOJE VZDĚLÁVÁNÍ

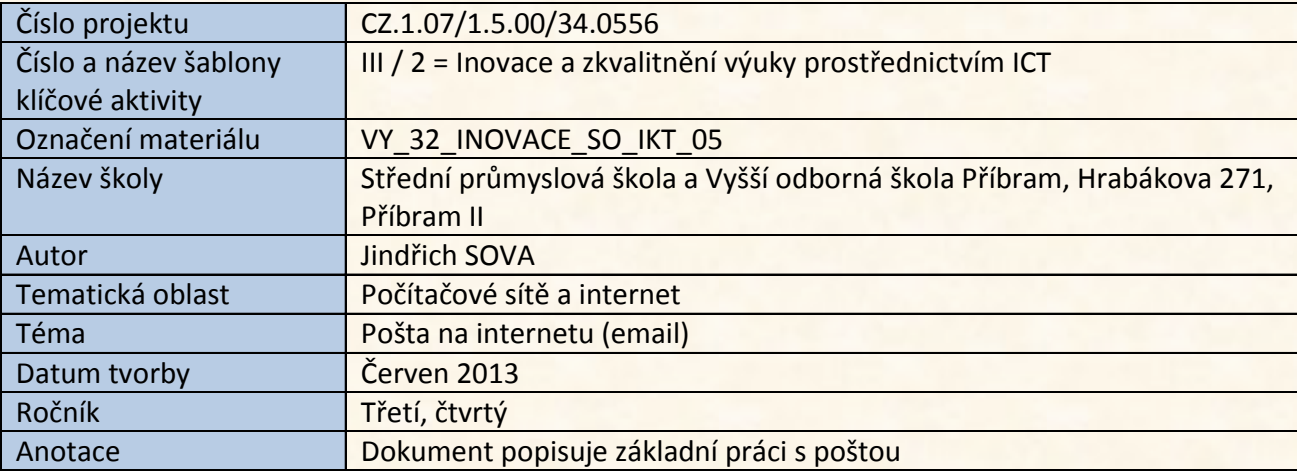

#### Pošta na internetu, (e-mail)

# Pošta na internetu (trocha historie)

- email patří společně se službou FTP k nejstarším od vzniku internetu, včetně jeho předchůdců
- vlastně ještě před vznikem Internetu jako takového výzkumník firmy Bolt Beranek Ray Tomlinson poslal první zprávu sám sobě
- Ray Tomlinson také napsal první program pro ukládání zpráv

- tento pracovník také vymyslel formát internetové adresy, tím že mezi jméno adresáta a počítače vložil zavináč (@)
- ovšem na posílání zpráv v Internetu vedla ještě dlouhá cesta
- také se zprávy zatím nejmenovaly e-mail

- součástí zprávy tehdy musela být úplná cesta, přes které počítače se má zpráva směrovat
- všechny sítě totiž zatím nebyly navzájem propojeny

- k rozšíření pro širší veřejnost došlo až po rozdělení internetu na jednotlivé domény
- to bylo během let 1983 a 1984
- postupně vznikly i národní domény
- česká doména vznikla 13. ledna 1993

- situace s poštou se poněkud zkomplikovala po připojení počítačů, které byly připojeny offline.
- to znamenalo, že pošta musela docházet na server, zatímco koncový uživatel se k poště přihlašoval pomocí např. telefonu
- tak vznikla nutnost, aby pošta docházela na příslušný server zatímco uživatel není k serveru připojen

- v současné době ten, kdo chce provozovat poštovní server musí mít servery alespoň tři
- na který server pošta dochází určují tzv. MX záznamy, které určují primární, sekundární a terciální server

- za serveru potom stahujeme poštu pomocí poštovního klienta po dávkách
- nejznámější klienti
	- Outlook Expres
	- Outlook
	- Windows mail
	- Live Mail
	- Mozila Firebird
- dále můžeme prohlížet zprávy pomocí webového rozhraní (webface), kdy prohlížíme zprávy, přímo v poštovní schránce na serveru

- každý způsob má své výhody i nevýhody
- dávkové stažení je rychlejší, ale zprávy zabírají na HDD nějaké místo, další výhodou je že není nutné být stále připojen online
- u tohoto způsobu je možné nastavit jakou dobu po stažení na lokální počítač zprávy bude na serveru zachována (po určené době se vymaže)

- čtení online je rozšířené až v posledních letech, kdy je připojení online a vyššími rychlostmi
- ovšem je zde nutnost udržovat počet na serveru zpráv ručně, jinak dojde k zaplnění celé kapacity schránky

Závěr

- dnes je email nedílnou součástí každodenního života
- spousta lidí má i několik emailových schránek
	- soukromé
	- pracovní
	- zájmové

Zdroje

Autor: Kejduš Radek "Stručná historie emailu: Už 40 let posíláme počítačové dopisy",[29. 6. 2012 ] online z WWW [http://extrapc.cnews.cz/clanky/strucna-historie-emailu-uz-40-let-si-posilame](http://extrapc.cnews.cz/clanky/strucna-historie-emailu-uz-40-let-si-posilame-pocitacove-dopisy)[pocitacove-dopisy](http://extrapc.cnews.cz/clanky/strucna-historie-emailu-uz-40-let-si-posilame-pocitacove-dopisy)

Autor: neuveden[9. 11. 2013] online z WWW [http://cs.wikipedia.org/wiki/Post\\_Office\\_Protocol](http://cs.wikipedia.org/wiki/Post_Office_Protocol)

Autor: Slezská univerzita v Opavě, Obchodně podnikatelská fakulta v Karviné, ing. Josef Botlík "Internet registry" online z WWW <http://zam.opf.slu.cz/botlik/CD-1x/17.html>